#### Software and Programming I

# Loops and Expression Types

#### Roman Kontchakov / Carsten Fuhs

Birkbeck, University of London

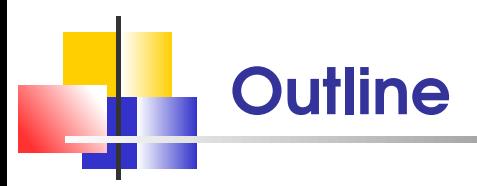

- The while, for and do Loops
	- Sections 4.1, 4.3 and 4.4  $\mathbf{r}$
- **variable Scope** 
	- Section 5.8  $\mathbf{m}$
- **Expressions and Types**
- **Operation Precedence**

## Boolean Variables and Operators

The Boolean type boolean has two values, false and true three Boolean operators that combine conditions:

 $\delta\delta$  (and),  $\|\cdot\|$  (or),  $\|\cdot\|$  (not)

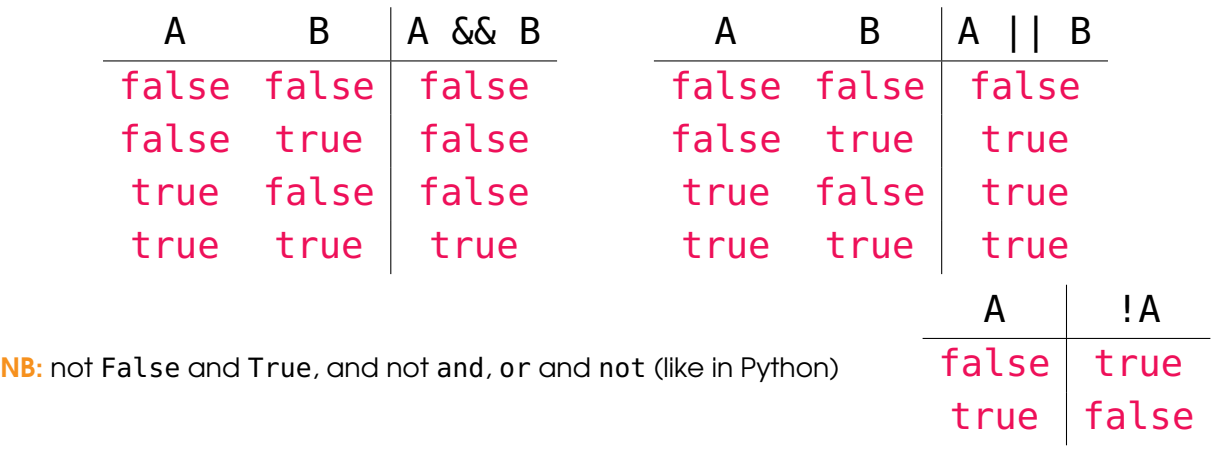

### If v Boolean Operations (1)

Can the following code be simplified (e.g., one println)?

- $1$  if (wavelength < 400) // IR
- 2 System.out.println("invisible");
- 3 if (wavelength > 700) // UV
- 4 System.out.println("invisible");

Yes:

- 1 if (wavelength < 400 || wavelength > 700) // IR or UV
- 2 System.out.println("invisible");

Avoid code duplication!

### If v Boolean Operations (2)

Can the following code be simplified (e.g., one if)?

```
1 if (temp >= 0)
2 if (temp \le 100)
3 System.out.println("liquid");
```
Yes:

```
1 if (temp >= 0 && temp <= 100)
```
2 System.out.println("liquid");

Avoid code duplication!

## Boolean Operators

De Morgan's Laws:  $!(A \& B)$  is equivalent to  $|A|$  !B !(A || B) is equivalent to !A && !B

NB: Java does not use mathematical notation:

(in contrast to Python)

if ( $0 \leq$  temp  $\leq$  100) // ERROR - not an expression

instead, use if ( $0 \le$  temp  $\&\&$  temp  $\le$  100)

 $NB:$  and  $\leq$  is NOT a Java operation NB: do not confuse with & and | SP1 2020-03 5

## Conditional Operator

#### conditional operator **? :**

lets us write simple conditional statements as **expressions** 

$$
1 \text{ double abs} = (x > 0) ? x : -x; // -x is unary minus
$$

an expression

is equivalent to

```
1 double abs;
2 if (x > 0)3 abs = x;
4 else
5 abs = -x;
```

```
Python:
  while (balance < TARGET) :
        interact = balance * RATE / 100balance = balance + interest
        vear = vear + 1
```

```
the while loop executes instructions repeatedly
\frac{1}{1} int year = 0; \frac{1}{1} while a condition is true
2 double balance = 1000;
3 while (balance < TARGET) { // RATE = 3, TARGET = 1092
4 double interest = balance * RATE / 100:
5 balance = balance + interest;
6 year = year + 1;
7 }
     year
     before
           balance
                   balance < TARGET balance
                                     after
                                            year
                                             after
      0 1000.00 true 1030.00 1
      1 1030.00 true 1060.90 2
      2 1060.90 true 1092.73 3
      3 1092.73 false end of loop
```
The while Loop

#### Loops and Assignments

```
1 int i = 6;
2 while (i >= 0) {
3 System.out.println(i - 1);
4   i = i - 2;5 }
```
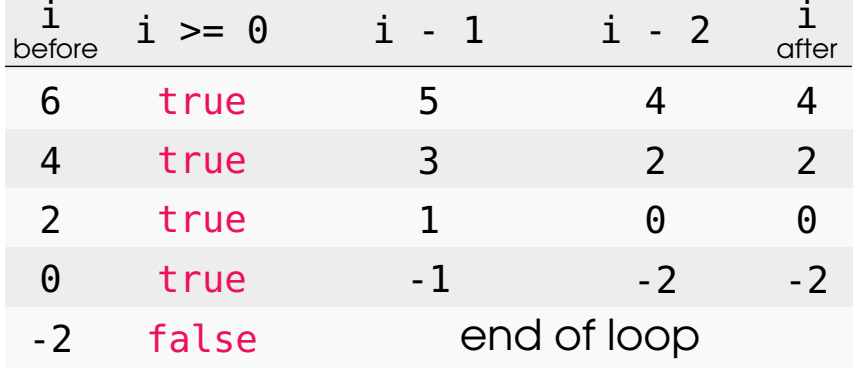

#### Assignment Operations

- shortcuts for increment and decrement:
	- $i++$ ; is the same as  $i = i + 1$ ;
	- $i$ --; is the same as  $i = i 1$ ;
- mixing operations and assignment:

$$
i + = 2
$$
; is the same as  $i = i + 2$ ;  
\n $i * = 2.5$ ; is the same as  $i = i * 2.5$ ;  
\n...

 $-$  +=, etc. are of lowest precedence:  $i$  /= 2 + 3; is the same as  $i = i$  / (2 + 3); NB: ONLY assignment operators **change** values of variables (just writing i - 1 does NOT change i!)

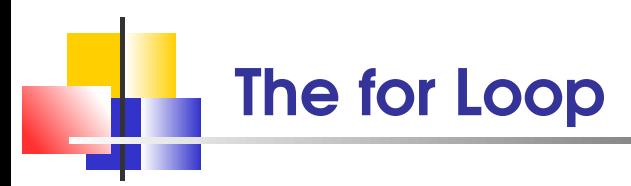

The for loop is normally used when instructions are executed repeatedly and a value runs from a starting point to an ending point with a constant increment (or decrement)

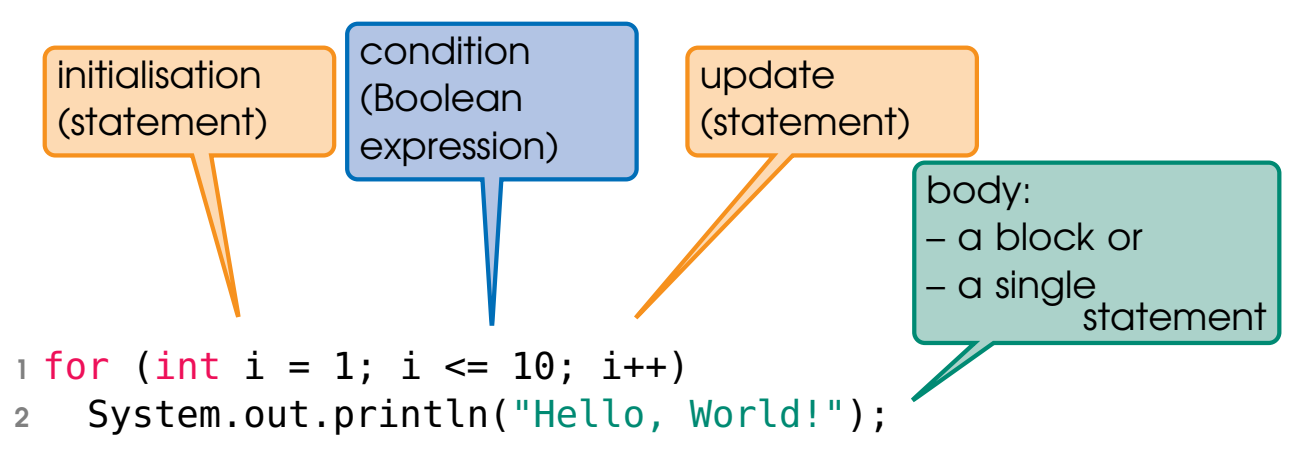

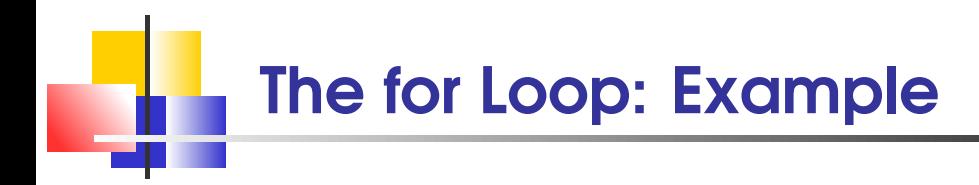

```
1 public class PrintHelloWorld {
2 public static void main(String[] args) {
3 \quad for (int i = 1; i \le 10; i++)4 System.out.println("Hello, World!");
5 }
6 }
```
Q: How many times is the phrase printed?

#### The for Loop: Example (cont.)

Q: How many times is the phrase printed?

```
1 for (int i = 0; i < 10; i++)
2 System.out.println("Hello, World!");
```

```
1 for (int i = 0; i <= 10; i++)
2 System.out.println("Hello, World!");
```
for (int i = 10; i > 0; i--)

System.out.println("Hello, World!");

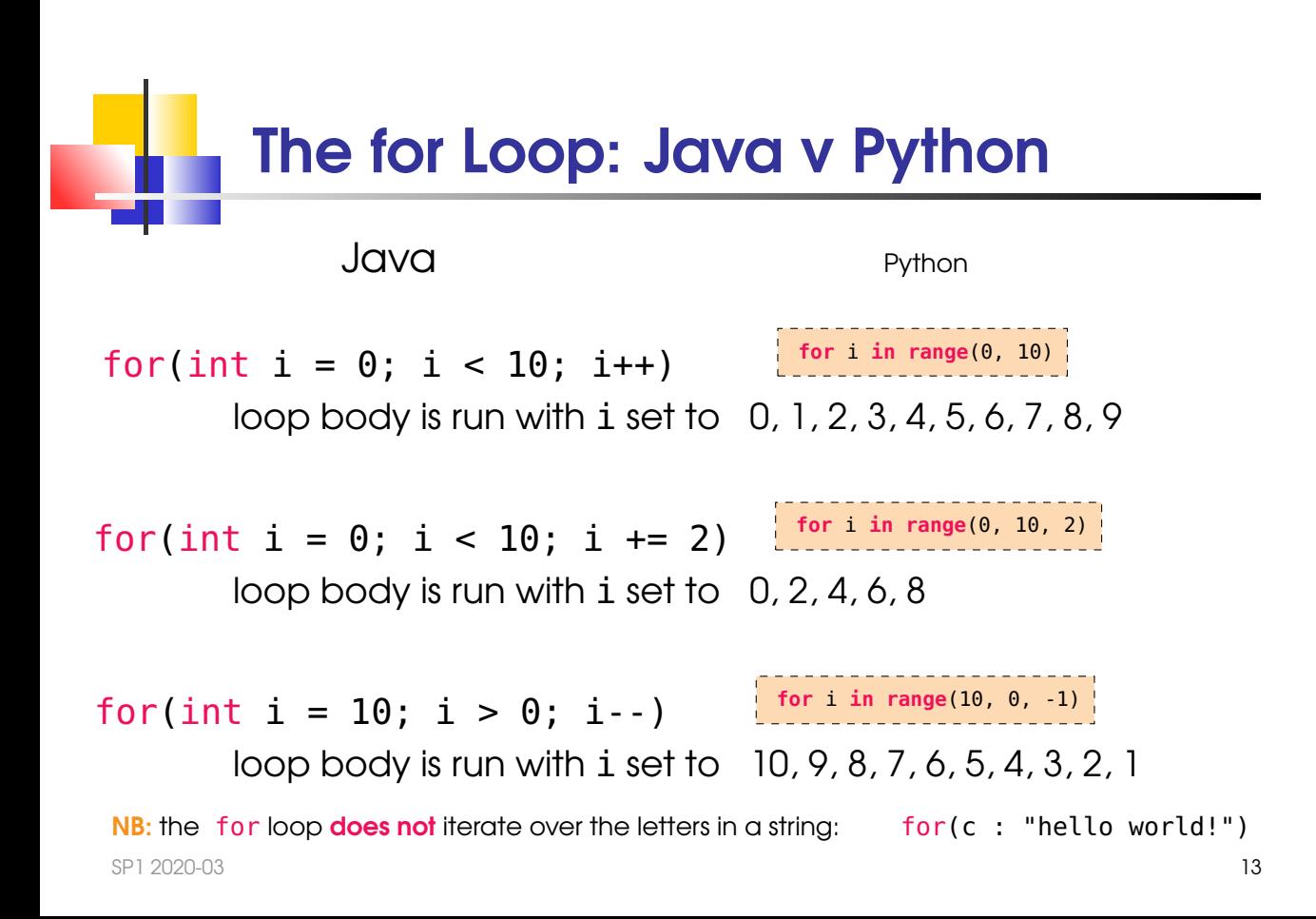

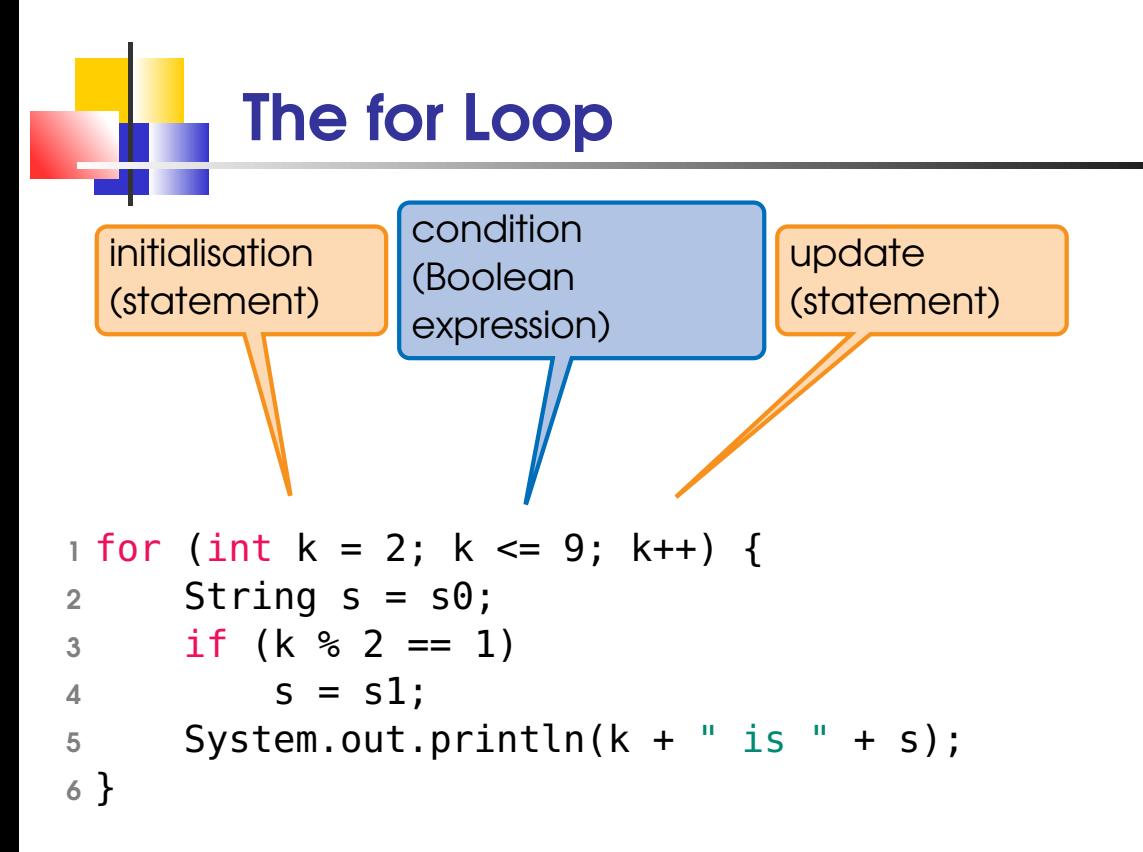

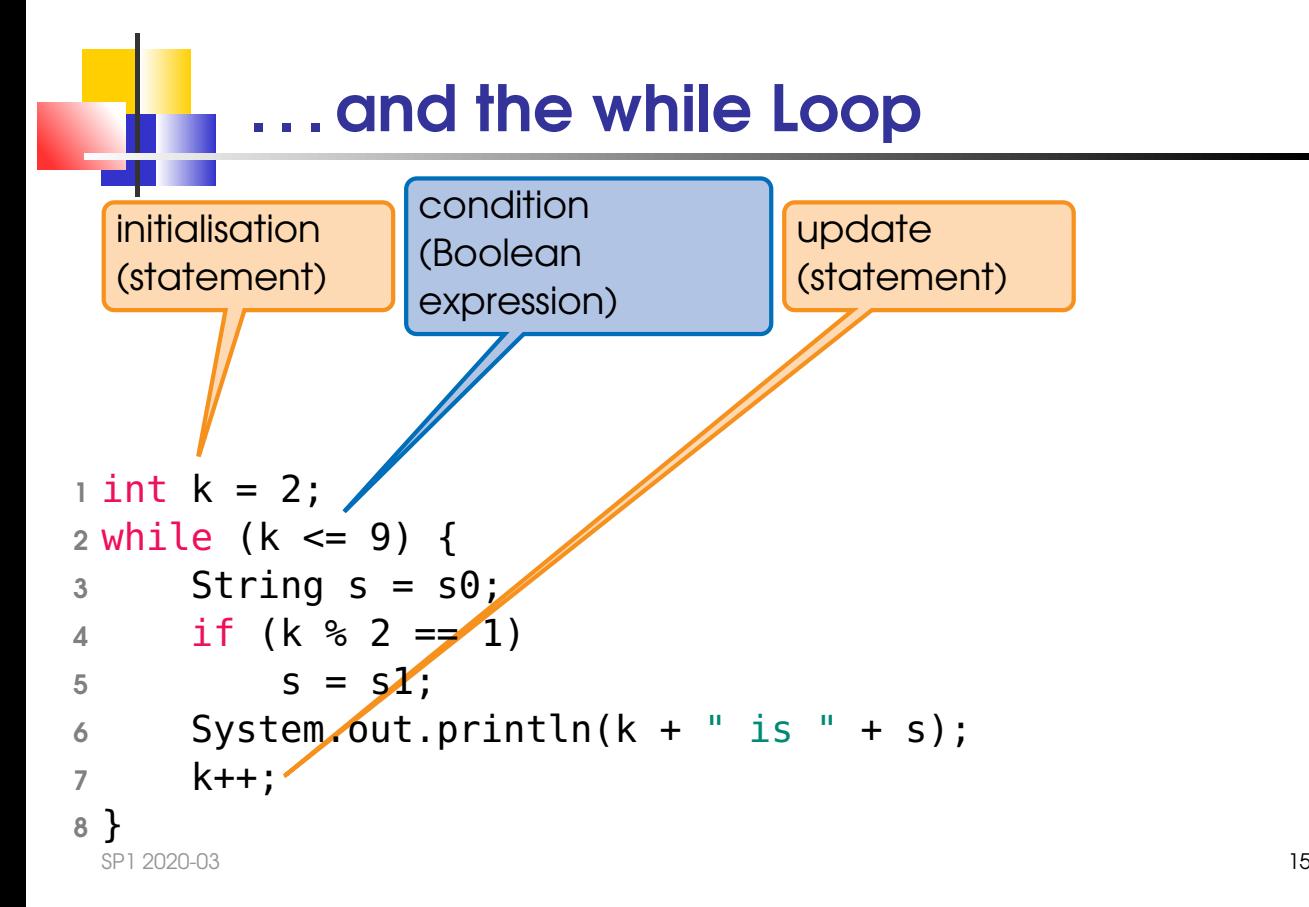

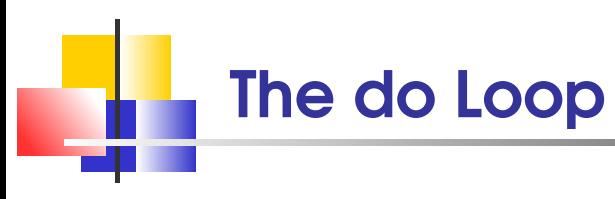

```
the do loop is appropriate when
           the loop body must be executed at least once
```

```
1 Scanner in = new Scanner(System.in);
```

```
2 int value;
```

```
3 do {
```

```
4 System.out.println("Enter an integer < 100: ");
```

```
5 value = in.nextInt();
```

```
6} while (value >= 100);
```
**NB:** do not forget the semicolon ;

at the end of the statement

### Scope of a Variable

- The scope of a variable is the part of the program in which it is visible
	- from its declaration until the end of the block, for a local variable
	- the entire method of a method's parameter variable
	- the for statement, for a local variable declared in the initialisation of a  $for$  statement
- Two variables can have the same name provided their scopes do not overlap

# Scope: Example 1

```
Q: What is wrong here?
1 public static int sumOfSquares(int n) {
2 int sum = 0;
3 for (int i = 1; i <= n; i++) {
4 int n = i * i;
5 Sum = sum + n;6 }
7 return sum;
8 }
```
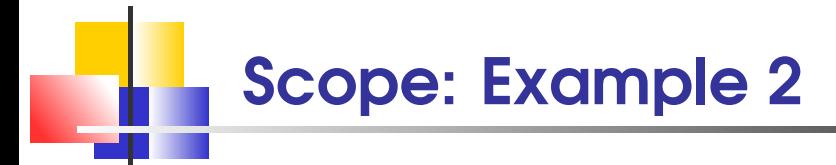

```
Q: What is wrong here?
1 Scanner in = new Scanner(System.in);
2 do \overline{1}3 System.out.println("Enter an integer < 100: ");
4 int value = in.nextInt();
5 System.out.println("Entered: " + value);
6} while (value >= 100);
```
## Boolean Expressions (1)

Suppose a is 5 and b is 4. What is the value of  $a > b$ ?

```
1 public static boolean greater(int a, int b) {
2 return a > b; // returns true if a > b3 }
```

```
1 boolean found = false;
2 while (!found) {
3 ... // do something
4 if (...) // if the condition is met
5 found = true;
6 ... // do something else
7 }
```
#### Boolean Expressions (2)

```
Q: Why are the following methods not good code?
1 public static boolean greater2(int a, int b) {
2 \text{ if } (a > b)3 return true;
4 else
5 return false;
6 }
1 public static boolean greater3(int a, int b) {
2 return (a > b) ? true : false;
3 }
1 public static boolean greater4(int a, int b) {
2 return (a > b) == true; // never use != false either
3 }
 SP1 2020-03 21
```
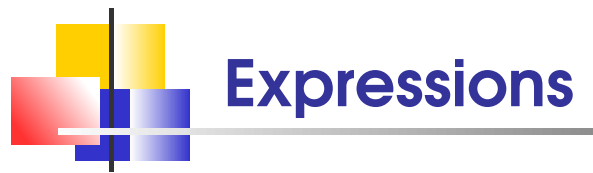

assignment statement

$$
\underbrace{\text{cansPerPack}}_{\text{variable name}} = \underbrace{8}_{\text{expression}};
$$

an expression is a combination of

variable names, literals, method calls and operators

the type of an expression is known at compile-time:

- 8 is of type int
- 10.2 and -12.3e-45 are of type double

(NB: Java's double corresponds to Python's float)

- $\blacksquare$  "foo^=\nbar" is of type String
- **false and true are of type boolean**

NB: types of variables are declared

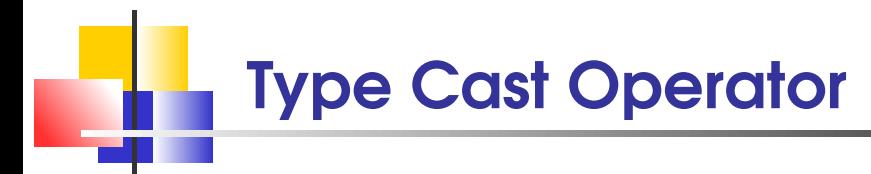

Q: What is wrong with the following?

```
1 int income = 20000;
```

```
2 int tax = income * 0.13;
```
corrected version:

```
2 \text{ int } tax = (\text{int}) (\text{income } * 0.13);
```
NB: do not forget brackets because type cast is of very high precedence

Q: Would the following work?

 $2$  int tax = income  $*$  (int)0.13;

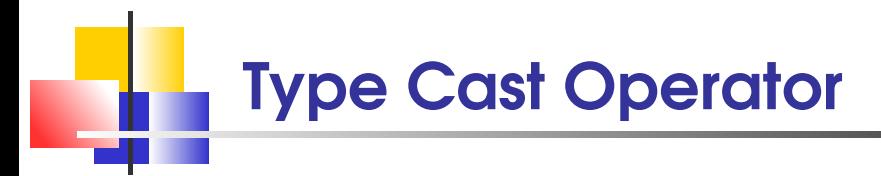

Q: What is printed in the following fragment?

 $1$  int  $a = 5$ ,  $b = 2$ ; 2 System.out.println(a / b);

1 int a = 5, b = 2; 2 System.out.println((double) a / b);

## Operators and Expressions (1)

suppose  $expr_1$  and  $expr_2$  are expressions

of type boolean, double, int, or String

- the type of  $expr_1 + expr_2$  is
	- int if the type of both  $expr_1$  and  $expr_2$  is int
	- double if the type of one of  $expr_1$  or  $expr_2$  is double and the other type is numerical, i.e., int or double
	- **String** if the type of one of expr<sub>1</sub> or expr<sub>2</sub> is  $String$

otherwise, it is a compile-time error

 $\mathsf{Q}:$  what is the type of false  $+1$ ?

similar rules apply to -, \*, / and % except they are not defined on String  $\,$  SP1 2020-03  $\,$  (unlike in Python, there is no string formatting operator % and no repetition  $^* )$   $_{25}$ 

#### Operators and Expressions (2)

suppose  $expr_1$  and  $expr_2$  are expressions

 $\epsilon$ expr<sub>1</sub> < expr<sub>2</sub>, expr<sub>1</sub> <= expr<sub>2</sub>, expr<sub>1</sub> > expr<sub>2</sub> and  $expr_1 \geq expr_2$  are of type boolean both  $exp<sub>1</sub>$  and  $exp<sub>2</sub>$  must be of **numerical** datatypes compile-time error otherwise

**Q:** what is the type of  $60 \le m$  marks  $\le 69$ ?

expr<sub>1</sub> || expr<sub>2</sub>, expr<sub>1</sub> && expr<sub>2</sub> and ! expr<sub>1</sub> are of type boolean

both  $expr_1$  and  $expr_2$  must be of type **boolean** 

compile-time error otherwise

Q: what is the type of  $60 \le$  marks  $\& \le$  69?

#### Operation Precedence

 $\blacksquare$  ( ) method call **highest** 

- $\blacksquare$ !, (type) type cast,  $++$ ,  $--$  unary
- $\blacksquare$  \*, /, % multiplicative
- $\blacksquare$  +,  $\blacksquare$  additive
- $\bullet$  <, <=, >=, > relational
- $=$ ,  $!=$  equality
- && logical AND
- **I** | | logical OR
- ?: conditional
- $=$ ,  $+=$ , ... assignments lowest

NB: there is no Python's \*\* (power) and // (floor division) SP1 2020-03 27

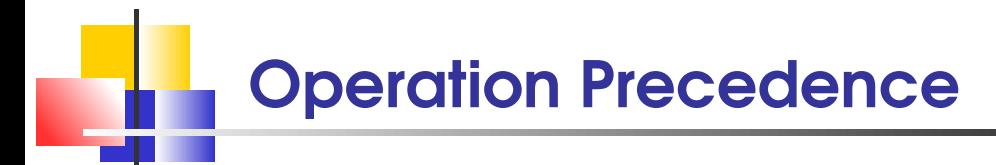

#### boolean  $f = 13 <$  floor - 1; is the same as boolean  $f = 13 < (floor - 1)$ ;

Suppose we have the declaration:  $int a = 11$ ; Evaluate the following expressions:

$$
2 + a % 3
$$
\n
$$
2 * 6 + a % 3 + 1 < 10 % & a > 3
$$
\n
$$
2 * 6 + a % 3 + 1 < 10 % & a > 3
$$
\n
$$
2 + a / 3
$$
\n
$$
2 + (double) a / 3
$$

Loop Termination

#### **Collatz conjecture** Lothar Collatz, 1937

The sequence  $a_{n+1}=\,$  $\int a_n/2$ , if  $a_n$  is even  $3a_n+1,\,$  if  $a_n$  is odd eventually reaches 1 regardless of which positive integer  $a_0$  is chosen

1 while (a > 1) { 2 if (a % 2 == 0) 3 a = a / 2; 4 else 5 a = 3 \* a + 1; 6 }

### Take Home Messages

- The while loop executes instructions repeatedly while a condition is true
- The for is used when a value runs from a starting point to an ending point with a constant increment
- Variables can have the same name provided their scopes do not overlap